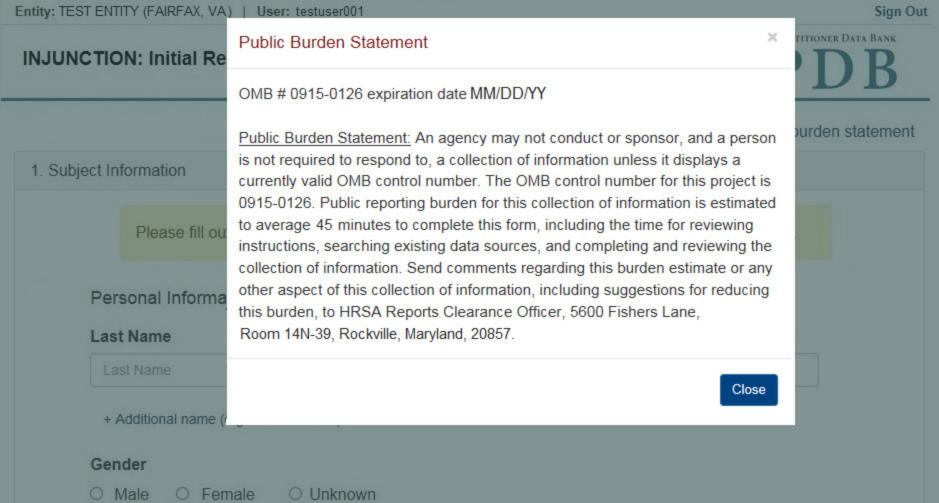

NATIONAL PRACTITIONER DATA BANK

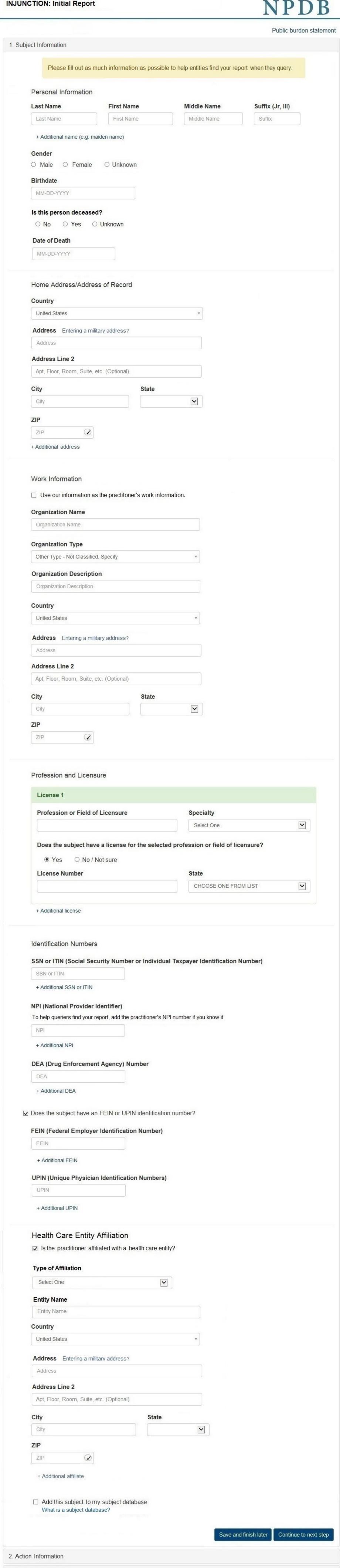

3. Certifier Information

### Select an Occupation or Field of Licensure

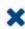

Enter a keyword or phrase to find matching occupations. (Example: "counselor")

Search

## Physician

Physician (MD)

Physician Resident (MD)

Osteopathic Physician (DO)

Osteopathic Physician Resident (DO)

Nurse - Advanced, Registered, Vocational or Practical

Registered Nurse

Nurse Anesthetist

Nurse Midwife

Nurse Practitioner

Licensed Practical or Vocational Nurse

# INJUNCTION: Initial Report

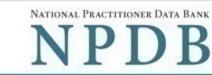

Public burden statement

| ction Information                                                                                                    |                                                                                                 |
|----------------------------------------------------------------------------------------------------|-------------------------------------------------------------------------------------------------|
| Advance Astion Information                                                                                                    |                                                                                                 |
| Adverse Action Information                                                                                                    |                                                                                                 |
| Jurisdiction  ○ Federal ○ State/Local                                                                                                    |                                                                                                 |
| Venue (Court Name)                                                                                                    |                                                                                                 |
| Venue                                                                                                    |                                                                                                 |
| City State                                                                                                    |                                                                                                 |
| City                                                                                                    |                                                                                                 |
|                                                                                                    |                                                                                                 |
| Docket or Court File Number  Docket                                                                                                    |                                                                                                 |
| Docket                                                                                                    |                                                                                                 |
| Prosecuting Agency or Civil Plaintiff                                                                                                    | Case Number                                                                                     |
| Prosecuting Agency or Civil Plaintiff                                                                                                    | Case Number                                                                                     |
| lame of Investigating Agency                                                                                                    | Case Number                                                                                     |
| Investigating Agency                                                                                                    | Case Number                                                                                     |
| + Additional investigating agency                                                                                                    |                                                                                                 |
| 0.1.1. Tu                                                                                                    | Country                                                                                         |
| Statute Title and Section Statutory Offense  Statute Title and Section Statutory Offense                                                                                                    | Counts                                                                                          |
|                                                                                                    |                                                                                                 |
| + Additional statutory offense                                                                                                    |                                                                                                 |
| ct or Omission Information                                                                                                    |                                                                                                 |
| ct or Omission Information                                                                                                    |                                                                                                 |
| ct or Omission                                                                                                    |                                                                                                 |
| Other Act/Omission Not Classified, (Specify)                                                                                                    |                                                                                                 |
| Description                                                                                                    |                                                                                                 |
| Description                                                                                                    |                                                                                                 |
| + Additional act or omission                                                                                                    |                                                                                                 |
| 4000 characters remaining                                                                                                    |                                                                                                 |
| entence / Judgment Information                                                                                                    |                                                                                                 |
| entence / Judgment Information                                                                                                    |                                                                                                 |
| entence / Judgment Information  Date of Sentence or Judgment  MM-DD-YYYY                                                                                                    |                                                                                                 |
| entence / Judgment Information  Date of Sentence or Judgment  MM-DD-YYYY  s the action on appeal?                                                                                                    |                                                                                                 |
| entence / Judgment Information  Date of Sentence or Judgment  MM-DD-YYYY  s the action on appeal?   Yes O No O Unknown                                                                                                    |                                                                                                 |
| entence / Judgment Information  Date of Sentence or Judgment  MM-DD-YYYY  s the action on appeal?   Yes O No O Unknown                                                                                                    |                                                                                                 |
| entence / Judgment Information  Date of Sentence or Judgment  MM-DD-YYYY  s the action on appeal?  Yes O No O Unknown  Date of Appeal  MM-DD-YYYY                                                                                                    |                                                                                                 |
| entence / Judgment Information  Date of Sentence or Judgment  MM-DD-YYYY  s the action on appeal?  Yes O No O Unknown  Date of Appeal  MM-DD-YYYY                                                                                                    |                                                                                                 |
| entence / Judgment Information  Date of Sentence or Judgment  MM-DD-YYYY  s the action on appeal?  Yes O No O Unknown  Date of Appeal  MM-DD-YYYY  Amount of Restitution  Other Amount                                                                                                    |                                                                                                 |
| entence / Judgment Information  Date of Sentence or Judgment  MM-DD-YYYY  s the action on appeal?  Yes O No O Unknown  Date of Appeal  MM-DD-YYYY  Amount of Restitution  \$ 0000.00  \$ 0000.00                                                                                                    |                                                                                                 |
| entence / Judgment Information  Date of Sentence or Judgment  MM-DD-YYYY  s the action on appeal?  Yes O No O Unknown  Date of Appeal  MM-DD-YYYY  Amount of Restitution  \$ 0000.00  \$ 0000.00                                                                                                    | Ordered                                                                                         |
| entence / Judgment Information  Date of Sentence or Judgment  MM-DD-YYYY  s the action on appeal?  Yes No Unknown  Date of Appeal  MM-DD-YYYY  Amount of Restitution  \$ 0000.00  Centence or Judgment  Years                                                                                                    | Ordered  Months Days                                                                            |
| entence / Judgment Information  Date of Sentence or Judgment  MM-DD-YYYY  s the action on appeal?  Yes O No O Unknown  Date of Appeal  MM-DD-YYYY  Amount of Restitution  \$ 0000.00  Centence or Judgment  Incarceration  Years                                                                                                    | Ordered  Months Days                                                                            |
| entence / Judgment Information  Date of Sentence or Judgment  MM-DD-YYYY  Sentence of Appeal  MM-DD-YYYY  Amount of Restitution  Sentence or Judgment  Years  Incarceration                                                                                                    | Ordered  Months Days                                                                            |
| entence / Judgment Information  Date of Sentence or Judgment  MM-DD-YYYY  Is the action on appeal?  Yes No Unknown  Date of Appeal  MM-DD-YYYY  Amount of Restitution  \$ 0000.00  Sentence or Judgment  Incarceration  + Additional sentence or judgment                                                                                                    | Ordered  Months Days 0 0                                                                        |
| entence / Judgment Information  Date of Sentence or Judgment  MM-DD-YYYY  Is the action on appeal?  Yes No Unknown  Date of Appeal  MM-DD-YYYY  Amount of Restitution  \$ 0000.00  Sentence or Judgment  Incarceration  + Additional sentence or judgment                                                                                                    | Ordered  Months Days                                                                            |
| entence / Judgment Information  Date of Sentence or Judgment  MM-DD-YYYY  Is the action on appeal?  Yes No Unknown  Date of Appeal  MM-DD-YYYY  Amount of Restitution  \$ 0000.00  Sentence or Judgment  Incarceration  + Additional sentence or judgment                                                                                                    | Ordered  Months Days 0 0                                                                        |
| entence / Judgment Information  Date of Sentence or Judgment  MM-DD-YYYY  s the action on appeal?  Yes O No O Unknown  Date of Appeal  MM-DD-YYYY  Amount of Restitution  \$ 0000.00  Sentence or Judgment  Incarceration  + Additional sentence or judgment  Other Court Orders                                                                                                    | Ordered  Months Days 0 0                                                                        |
| entence / Judgment Information  Date of Sentence or Judgment  MM-DD-YYYY  Is the action on appeal?  Yes No Unknown  Date of Appeal  MM-DD-YYYY  Amount of Restitution  \$ 0000.00  Sentence or Judgment  Incarceration  + Additional sentence or judgment  Other Court Orders  Optional Reference Numbers                                                                                                    | Ordered  Months Days 0 0                                                                        |
| entence / Judgment Information  Date of Sentence or Judgment  MM-DD-YYYY  Is the action on appeal?  Yes No Unknown  Date of Appeal  MM-DD-YYYY  Amount of Restitution  \$ 0000.00  Sentence or Judgment  Incarceration  + Additional sentence or judgment  Other Court Orders  Deptional Reference Numbers  Entity Report Reference                                                                                                    | Ordered  Months Days 0 0                                                                        |
| entence / Judgment Information  Date of Sentence or Judgment  MM-DD-YYYY  Is the action on appeal?  Yes No Unknown  Date of Appeal  MM-DD-YYYY  Amount of Restitution  Source or Judgment  Incarceration  + Additional sentence or judgment  Other Court Orders  Count Orders  Entity Report Reference  Entity Report Reference is an optional field that allows entities to number to the report, such as a claim number. The reference is                                                              | Ordered  Months Days 0 0                                                                        |
| entence / Judgment Information  Date of Sentence or Judgment  MM-DD-YYYY  Is the action on appeal?  Yes No Unknown  Date of Appeal  MM-DD-YYYY  Amount of Restitution  Source or Judgment  Incarceration  + Additional sentence or judgment  Other Court Orders  Entity Report Reference  Entity Report Reference is an optional field that allows entities to number to the report, such as a claim number. The reference is                                                                            | Ordered  Months Days 0 0                                                                        |
| entence / Judgment Information  Date of Sentence or Judgment  MM-DD-YYYY  Is the action on appeal?  Yes No Unknown  Date of Appeal  MM-DD-YYYY  Amount of Restitution  Source or Judgment  Incarceration  + Additional sentence or judgment  Other Court Orders  Count Orders  Entity Report Reference  Entity Report Reference is an optional field that allows entities to number to the report, such as a claim number. The reference is                                                              | Ordered  Months Days 0 0                                                                        |
| Is the action on appeal?  Yes No Unknown  Date of Appeal  MM-DD-YYYY  Amount of Restitution  Sentence or Judgment Incarceration  + Additional sentence or judgment  Other Court Orders  Entity Report Reference Entity Report Reference is an optional field that allows entities to number to the report, such as a claim number. The reference is Entity Report Reference  Entity Report Reference  Entity Report Reference  Entity Report Reference  Entity Report Reference  Entity Report Reference | Ordered  Months Days  0 0  add their own internal reference umber is available to all queriers. |
| entence / Judgment Information  Date of Sentence or Judgment  MM-DD-YYYY  s the action on appeal?  Yes No Unknown  Date of Appeal  MM-DD-YYYY  Amount of Restitution  \$ 0000.00  Sentence or Judgment  Incarceration  + Additional sentence or judgment  Other Court Orders  Poptional Reference Numbers  Entity Report Reference  Entity Report Reference is an optional field that allows entities to number to the report, such as a claim number. The reference is                                  | Ordered  Months Days  0 0  add their own internal reference umber is available to all queriers. |

Save and finish later

Continue to next step

#### Select an Act or Omission

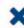

Enter a keyword or phrase to find a matching act or omission. (Example: "failure")

Search

### Billing/Cost Reporting

Billing For Medically Unnecessary Services

Billing For Services Not Rendered/Supplies Not Provided

**Duplicate Billing** 

Failure to Pay Non-assigned Claim

Fraudulent Billing/Cost Reporting

Fraudulent Cos Reporting

Medicare/Medicaid Secondary Payer Fraud

Misrepresentation of Services/Supplies Provided

Overcharging

Submitting Claims After Sanctions

## **INJUNCTION: Initial Report**

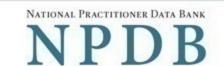

Public burden statement

Subject Information

Æ Edit

2. Action Information

3. Certifier Information

Review your entries to be sure they are correct before you Submit to the NPDB.

Subject Information

Name: John Jones

Gender: Male

DOB: 01-01-1960

Practitioner Deceased: No

Home Address: 555 Cabin Rd

Chantilly, VA 20111

Work Address: None/NA

Profession/Field of Licensure: Physician (MD)

Specialty: General Surgery
License Info: 111111 (VA)
SSN/ITIN: 555555555

NPI: None/NA
DEA: None/NA
FEIN: None/NA
UPIN: None/NA

Health Care Entity Affiliation: None/NA

Action Information

Jurisdiction: State/Local

Venue: Court Name
City, State: Testcity, ST

Docket / Court File Number: 111111
Prosecuting Agency or Civil Plaintiff: Test Agency

Case: 12345

Investigating Agency: None/NA
Statute Title and Section: 123C.a

Statutory Offense: False Claim

Counts: 2

Act(s) or Omission(s): - Billing for medically unnecessary services

Patient abuse

Description: Lorem ipsum dolor sit amet, consectetur adipiscing elit. Aenean

laoreet. Proin gravida dolor sit amet lacus accumsan et viverra sodales pulvinar tempor. Cum sociis natoque penatibus et magnis nascetur ridiculus mus. Nam fermentum, nulla luctus pharetra

orci. sed rhoncus sapien nunc eaet.

Date of Sentence or Judgment: 05-20-2017

Other Court Orders:

Action is on Appeal: No

Amount of Restitution: \$10,000.00

Other Amount Ordered: None/NA

Sentence or Judgment: Suspended Sentence, 30 Days

None/NA

Certification

I certify that I am authorized to submit this transaction and that all information is true and correct to the best of my knowledge.

Your Name

TEST USER

Title

ADMIN

Phone

Extension (optional)

0005551111

Ext.

WARNING:

Any person who knowingly makes a false statement or misrepresentation to the National Practitioner Data Bank (NPDB) is subject to a fine and imprisonment under federal statute.

Save and finish later

Submit to the NPDB

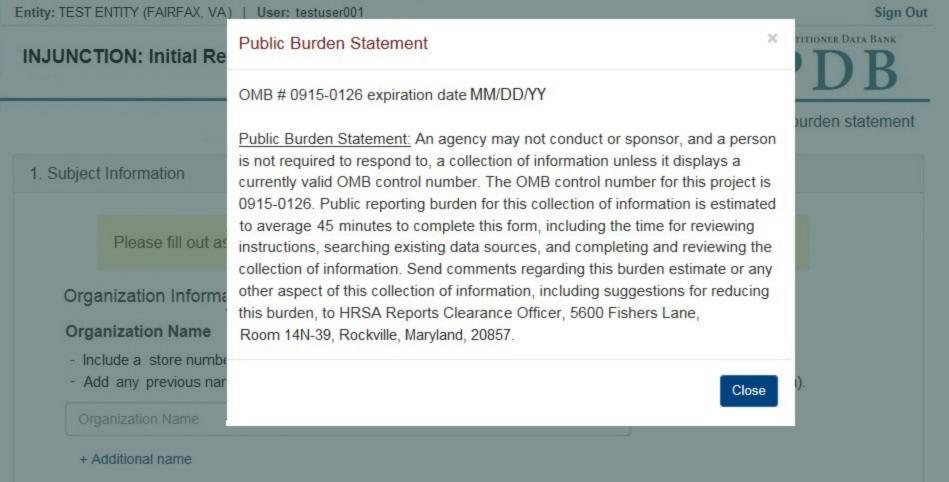

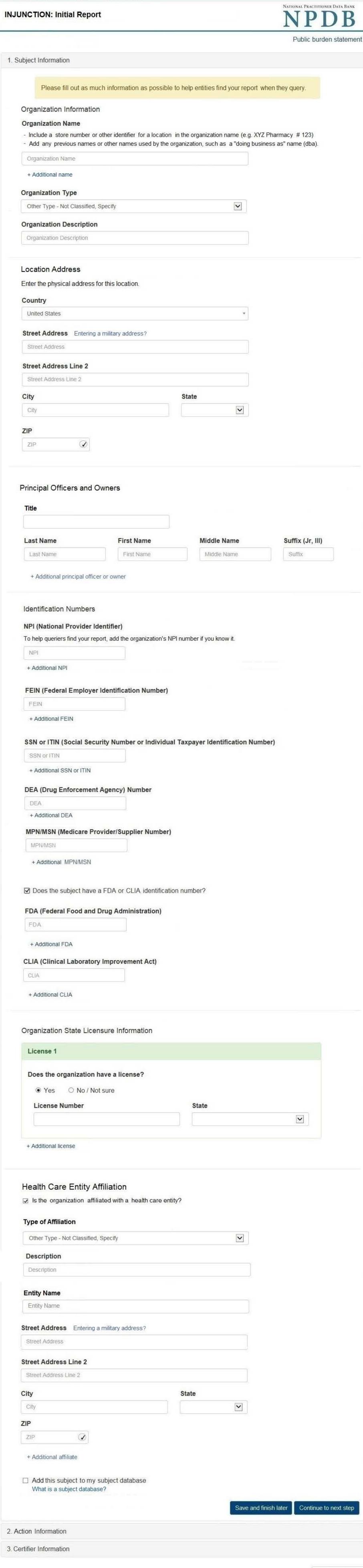

## NATIONAL PRACTITIONER DATA BANK **INJUNCTION: Initial Report**

Public burden statement

| Additional statutory offense  or Omission Information  or Omission  or Act/Omission Not Classified, (Specify)  cription  scription  - Additional act or omission  cribe the subject's acts or omissions and reason the action was taken  onot include any personally identifying information, such as names.  or narrative description helps querying organizations understand more about the action and it was taken.                                                                                                    |     | Case Number                                                          | rerse Action Information  sdiction  Federal State/Local  ue (Court Name)  enue  ket or Court File Number                                            |
|----------------------------------------------------------------------------------------------------|-----|----------------------------------------------------------------------|----------------------------------------------------------------------------------------------------|
| risdiction Federal State(Local noue (Court Name) enue  y  State                                                                                                    |     | Case Number                                                          | sdiction Federal State/Local  ue (Court Name)  nue  ket or Court File Number                                                                        |
| risdiction Federal State(Local noue (Court Name) enue  y  State                                                                                                    |     | Case Number                                                          | sdiction Federal State/Local  ue (Court Name)  nue  ket or Court File Number                                                                        |
| Federal State/Local nue (Court Name) enue  y  State  ny  Coket or Court File Number  ocket  Descuting Agency or Civil Plaintiff  Case Number  Case Number  Case N |     | Case Number                                                          | Federal O State/Local  ue (Court Name)  nue  ket or Court File Number                                                                               |
| cket or Court File Number  ocket  cket or Court File Number  ocket  cocket  co |     | Case Number                                                          | ket or Court File Number                                                                                                    |
| cket or Court File Number ocket ocket or Court File Number ocket osecuting Agency or Civil Plaintiff Case Number ocket osecuting Agency or Civil Plaintiff Case Number ocket one of Investigating Agency Case Number Case Number Case Numb |     | Case Number                                                          | ket or Court File Number                                                                                                    |
| cket or Court File Number ocket ocket ocke |     | Case Number                                                          | ket or Court File Number                                                                                                    |
| cocket or Court File Number ocket ocket or Court File Number ocket ocket |     | Case Number                                                          | ket or Court File Number                                                                                                    |
| Description  The Act/Omission Not Classified, (Specify)  Corpition  The Act/Omission Not Classified, (Specify)  Corpition  The Act/Omission Not Classified, (Specify)  Corpition  The Act/Omission Not Classified, (Specify)  Corpition  The Act/Omission Not Classified (Specify)  Corpition  The Act/Omission Not Classified, (Specify)  Corpition  Corpition  Counts  Counts  Cou |     |                                                                      |                                                                                                    |
| Descuting Agency or Civil Plaintiff  Case Number  Case Number  Case Nu |     |                                                                      | cket                                                                                                    |
| Case Number  Case Number  Case  |     |                                                                      |                                                                                                    |
| Case Number  Case Number  Case  |     |                                                                      | accuting Agoney or Civil Plaintiff                                                                                                    |
| re of Investigating Agency estigating Agency Additional investigating agency  additional investigating agency  additional investigating agency  additional statutory offense  Counts  Statutory Offense  Counts  Statutory Offense  Or Omission Information  or Omission  err Act/Omission Not Classified, (Specify)  cription  cription  cripti |     |                                                                      |                                                                                                    |
| Additional investigating agency  Itute Title and Section  Statutory Offense  Counts  Additional statutory offense  Or Omission Information  or Omission  Ber Act/Omission Not Classified, (Specify)  cription  Scription  Additional act or omission  cribe the subject's acts or omissions and reason the action was taken  on of include any personally identifying information, such as names.  If narrative description helps querying organizations understand more about the action and it was taken.  The characters remaining  Stence / Judgment Information  The of Sentence or Judgment  M-DD-YYYY  The action on appeal?  Yes No Unknown  The of Appeal                                                                                                    |     |                                                                      |                                                                                                    |
| Additional investigating agency  Itute Title and Section  Statutory Offense  Counts  Additional statutory offense  Or Omission Information  or Omission Not Classified, (Specify)  cription  Additional act or omission  cribe the subject's acts or omissions and reason the action was taken  on of include any personally identifying information, such as names.  If narrative description helps querying organizations understand more about the action and it was taken.  On characters remaining  tence / Judgment Information  tence of Sentence or Judgment  M-DD-YYYY  The action on appeal?  Yes No Unknown  ten of Appeal                                                                                                    |     |                                                                      |                                                                                                    |
| Additional statutory offense  To Omission Information  To Omission Not Classified, (Specify)  Cription  Scription  Additional act or omission  Cribe the subject's acts or omissions and reason the action was taken  To not include any personally identifying information, such as names.  To narrative description helps querying organizations understand more about the action and it was taken.  To characters remaining  Tenne of Sentence or Judgment  M-DD-YYYY  The action on appeal?  Yes No Unknown  The of Appeal                                                                                                    |     | Case Number                                                          | stigating Agency                                                                                                    |
| Additional statutory offense  or Omission Information or Omission or Act/Omission Not Classified, (Specify) cription scription Additional act or omission or include any personally identifying information, such as names.  or not include any personally identifying organizations understand more about the action and it was taken.  or characters remaining tence / Judgment Information tence / Judgment Information tence of Sentence or Judgment M-DD-YYYY  ne action on appeal? Yes O NO Unknown the of Appeal                                                                                                    |     |                                                                      | Iditional investigating agency                                                                                                    |
| or Omission Information or Omission er Act/Omission Not Classified, (Specify) cription scription cribe the subject's acts or omissions and reason the action was taken on thiclude any personally identifying information, such as names.  In arrative description helps querying organizations understand more about the action and it was taken.  In characters remaining  Itence / Judgment Information  The of Sentence or Judgment  M-DD-YYYY  The action on appeal?  Yes No Unknown  The of Appeal                                                                                                    | ts  | Counts                                                               | ute Title and Section Statuto                                                                                                    |
| or Omission  or Omission  er Act/Omission Not Classified, (Specify)  cription  scription  Additional act or omission  cribe the subject's acts or omissions and reason the action was taken  on tinclude any personally identifying information, such as names.  or narrative description helps querying organizations understand more about the action and it was taken.  or characters remaining  tence / Judgment Information  e of Sentence or Judgment  M-DD-YYYY  ne action on appeal?  Yes No Unknown  e of Appeal                                                                                                    |     | 0                                                                    | tute Title and Section Statuto                                                                                                    |
| per Omission  Iter Act/Omission Not Classified, (Specify)  cription  Fraction  Fractio |     |                                                                      | dditional statutory offense                                                                                                    |
| per Omission  Iter Act/Omission Not Classified, (Specify)  cription  Fraction  Fractio |     |                                                                      |                                                                                                    |
| cription Scription Scription Scription Scription Cribe the subject's acts or omissions and reason the action was taken Onot include any personally identifying information, such as names.  In narrative description helps querying organizations understand more about the action and it was taken.  Control characters remaining  Control characters remaining  Control char |     |                                                                      | r Omission Information                                                                                                    |
| cription  Additional act or omission  cribe the subject's acts or omissions and reason the action was taken  not include any personally identifying information, such as names.  In narrative description helps querying organizations understand more about the action and it was taken.  Characters remaining  tence / Judgment Information  tence of Sentence or Judgment  M-DD-YYYY  The action on appeal?  Yes O NO O Unknown  The of Appeal                                                                                                    |     |                                                                      | r Omission                                                                                                    |
| Additional act or omission  cribe the subject's acts or omissions and reason the action was taken  onot include any personally identifying information, such as names.  r narrative description helps querying organizations understand more about the action and it was taken.  o characters remaining  tence / Judgment Information  e of Sentence or Judgment  M-DD-YYYY  ne action on appeal?  Yes O No O Unknown  e of Appeal                                                                                                    |     |                                                                      | er Act/Omission Not Classified, (Specify)                                                                                                    |
| cribe the subject's acts or omissions and reason the action was taken onot include any personally identifying information, such as names.  If narrative description helps querying organizations understand more about the action and it was taken.  If characters remaining  It tence / Judgment Information  If of Sentence or Judgment  INDD-YYYY  The action on appeal?  Yes O No O Unknown  It is of Appeal                                                                                                    |     |                                                                      | ription                                                                                                    |
| onot include any personally identifying information, such as names.  In narrative description helps querying organizations understand more about the action and it was taken.  In characters remaining  Itence / Judgment Information  In of Sentence or Judgment  In DD-YYYY  In a action on appeal?  Yes O No O Unknown  In of Appeal                                                                                                    |     |                                                                      | cription                                                                                                    |
| r narrative description helps querying organizations understand more about the action and it was taken.  o characters remaining  tence / Judgment Information  e of Sentence or Judgment  M-DD-YYYY  ne action on appeal?  Yes No Unknown  e of Appeal                                                                                                    |     |                                                                      | Additional act or omission                                                                                                    |
| te of Sentence or Judgment  M-DD-YYYY  The action on appeal?  Yes O No O Unknown  The of Appeal                                                                                                    | ati | .at                                                                  | characters remaining                                                                                                    |
| te of Sentence or Judgment  M-DD-YYYY  The action on appeal?  Yes O No O Unknown  The of Appeal                                                                                                    |     |                                                                      |                                                                                                    |
| ne action on appeal? Yes O No O Unknown e of Appeal                                                                                                    |     |                                                                      | ance / Judgment Information                                                                                                    |
| ne action on appeal? Yes O No O Unknown Se of Appeal                                                                                                    |     |                                                                      | of Sentence or Judgment                                                                                                    |
| Yes O No O Unknown  e of Appeal                                                                                                    |     |                                                                      | -DD-YYYY                                                                                                    |
| e of Appeal                                                                                                    |     |                                                                      |                                                                                                    |
|                                                                                                    |     |                                                                      | res ○ No ○ Unknown                                                                                                    |
| M-DD-YYYY                                                                                                    |     |                                                                      | of Appeal                                                                                                    |
|                                                                                                    |     |                                                                      | I-DD-YYYY                                                                                                    |
| ount of Restitution Other Amount Ordered                                                                                                    |     | Ordered                                                              | ount of Restitution C                                                                                                    |
| 0000.00 \$ 0000.00                                                                                                    |     |                                                                      | 0000.00                                                                                                    |
|                                                                                                    |     |                                                                      |                                                                                                    |
| ntence or Judgment Years Months Days                                                                                                    |     |                                                                      |                                                                                                    |
| carceration 0 0                                                                                                    |     | 0                                                                    |                                                                                                    |
| + Additional sentence or judgment                                                                                                    |     |                                                                      | Additional sentence or judgment                                                                                                    |
| ther Court Orders                                                                                                    |     |                                                                      | ner Court Orders                                                                                                    |
|                                                                                                    |     |                                                                      |                                                                                                    |
|                                                                                                    |     |                                                                      |                                                                                                    |
|                                                                                                    |     | all                                                                  |                                                                                                    |
| ional Reference Numbers                                                                                                    |     | All                                                                  |                                                                                                    |
| ity Report Reference                                                                                                    |     | ati                                                                  | onal Reference Numbers                                                                                                    |
| ty Report Reference is an optional field that allows entities to add their own internal reference                                                                                                    |     |                                                                      |                                                                                                    |
|                                                                                                    |     | add their own internal reference                                     | ty Report Reference  / Report Reference is an optional field that all                                                                               |
| ber to the report, such as a claim number. The reference number is available to all queriers.                                                                                                    |     | add their own internal reference                                     | ty Report Reference  / Report Reference is an optional field that all ber to the report, such as a claim number. T                                  |
|                                                                                                    |     | add their own internal reference                                     | ty Report Reference  / Report Reference is an optional field that all ber to the report, such as a claim number. T                                  |
| ber to the report, such as a claim number. The reference number is available to all queriers.                                                                                                    |     | add their own internal reference                                     | ty Report Reference  / Report Reference is an optional field that all ber to the report, such as a claim number. T                                  |
| ber to the report, such as a claim number. The reference number is available to all queriers.                                                                                                    |     | add their own internal reference imber is available to all queriers. | ty Report Reference  Report Reference is an optional field that alloer to the report, such as a claim number. To the Reference  ty Report Reference |

Save and finish later

Continue to next step

#### Select an Act or Omission

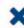

Enter a keyword or phrase to find a matching act or omission. (Example: "failure")

Search

### Billing/Cost Reporting

Billing For Medically Unnecessary Services

Billing For Services Not Rendered/Supplies Not Provided

**Duplicate Billing** 

Failure to Pay Non-assigned Claim

Fraudulent Billing/Cost Reporting

Fraudulent Cos Reporting

Medicare/Medicaid Secondary Payer Fraud

Misrepresentation of Services/Supplies Provided

Overcharging

Submitting Claims After Sanctions

## INJUNCTION: Initial Report

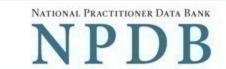

Public burden statement

# Edit Subject Information Action Information # Edit Certifier Information Review your entries to be sure they are correct before you Submit to the NPDB. Subject Information Organization Name: XYZ Pharmacy Organization Type: Pharmacy Location Address: 555 Cabinmill Rd Richmond, VA 21000 Principal Officers and Owners: John Doe, President NPI: None/NA FEIN: 55-55555 None/NA SSN/ITIN: DEA: None/NA MPN/MSN: None/NA None/NA FDA: None/NA CLIA: License Info: 111111 (VA) Health Care Entity Affiliation: None/NA Action Information Jurisdiction: State /Local Venue: **Court Name** City, State: Testcity, ST Docket / Court File Number: 111111 Test Agency Prosecuting Agency or Civil Plaintiff: 12345 Case: Investigating Agency: None/NA Statute Title and Section: 123C.a Statutory Offense: **False Claim** Counts: 2 Billing for medically unnecessary services Act(s) or Omission(s): Patient abuse Description: Lorem ipsum dolor sit amet, consectetur adipiscing elit. Aenean laoreet. Proin gravida dolor sit amet lacus accumsan et viverra sodales pulvinar tempor. Cum sociis natoque penatibus et magnis nascetur ridiculus mus. Nam fermentum, nulla luctus pharetra orci. sed rhoncus sapien nunc eget. Date of Sentence or Judgment: 05-20-2017 Action is on Appeal: No \$10,000.00 Amount of Restitution: Other Amount Ordered: None/NA Community Service, 100 Hours Sentence or Judgment: Other Court Orders: None/NA Certification I certify that I am authorized to submit this transaction and that all information is true and correct to the best of my knowledge. Your Name **TEST USER** 

Title

ADMIN

Phone

Extension (optional)

0005551111

Ext.

## WARNING:

Any person who knowingly makes a false statement or misrepresentation to the National Practitioner Data Bank (NPDB) is subject to a fine and imprisonment under federal statute.

Save and finish later

Submit to the NPDB

## **Non-visible Questions**

| Label                       | PDF<br>Name<br>(step) | Location                                      | Response<br>Input Item | Visibility Trigger                                                                                                    | Other                                                                                                    |
|-----------------------------|-----------------------|-----------------------------------------------|------------------------|----------------------------------------------------------------------------------------------------|----------------------------------------------------------------------------------------------------|
| Date of Death               | Injunction (1)        | Below "Is this<br>person<br>deceased?"        | Text Entry             | The field is displayed if the user selects the "Yes" radio button for "Is this person deceased?"                       |                                                                                                    |
| Organization<br>Description | Injunction<br>(1)     | Below<br>Organization<br>Type                 | Text Entry             | The field is displayed if the user selects an organization type that requires a description.                           |                                                                                                    |
| Name of<br>Occupation       | Injunction (1)        | Beside Profession<br>or Field of<br>Licensure | Text entry             | The field is displayed if the user selects a profession or field of licensure that requires a description.             | "Specialty" is displayed in place of "Name of Occupation" if the selected profession or field of licensure requires specialty information.               |
| Specialty                   | Injunction<br>(1)     | Beside Profession<br>or Field of<br>Licensure | Drop List              | The field is displayed if the user selects a profession or field of licensure that requires information for specialty. | "Name of Occupation" is displayed in place of "Specialty" if the selected profession or field of licensure does not require information for a specialty. |

| FEIN (Federal<br>Employer<br>Identification<br>Number)  | Injunction (1)    | Below checkbox "Does the subject have an FEIN, or UPIN identification number?" | Text Entry | The field is displayed in the individual report form if the user selects the checkbox for "Does the subject have an FEIN, or UPIN identification number?" | Selecting the checkbox displays FEIN and UPIN text entry fields.     |
|---------------------------------------------------------|-------------------|--------------------------------------------------------------------------------|------------|----------------------------------------------------------------------------------------------------|----------------------------------------------------------------------|
| UPIN (Unique<br>Physician<br>Identification<br>Numbers) | Injunction (1)    | Below FEIN text<br>entry                                                       | Text Entry | The field is displayed in the individual report form if the user selects the checkbox for "Does the subject have an FEIN, or UPIN identification number?" | Selecting the checkbox displays FEIN and UPIN text entry fields.     |
| FDA (Federal<br>Food and Drug<br>Administration)        | Injunction<br>(1) | Below checkbox "Does the subject have a FDA or CLIA identification number?"    | Text Entry | The field is displayed in the organization report form if the user selects the checkbox for "Does the subject have a FDA or CLIA identification number?"  | Selecting the checkbox displays FDA and CLIA, and text entry fields. |
| CLIA (Clinical<br>Laboratory<br>Improvement<br>Act)     | Injunction<br>(1) | Below text entry<br>FDA (Federal<br>Food and Drug<br>Administration)           | Text Entry | The field is displayed in the organization report form if the user selects the checkbox for "Does the subject have a FDA or CLIA identification number?"  | Selecting the checkbox displays FDA and CLIA, and text entry fields. |

| Type of<br>Affiliation | Injunction (1) | Below "Is the practitioner affiliated with a health care entity?" checkbox | Drop List  | The field is displayed if the user selects the "Is the practitioner affiliated with a health care entity?" checkbox. | Selecting the checkbox displays Type of Affiliation, Entity Name, Country, Address, Address Line 2, City, State and ZIP entries.                                                                                                    |
|------------------------|----------------|----------------------------------------------------------------------------|------------|----------------------------------------------------------------------------------------------------|----------------------------------------------------------------------------------------------------|
| Entity Name            | Injunction (1) | Below Type of<br>Affiliation                                               | Text Entry | The field is displayed if the user selects the "Is the practitioner affiliated with a health care entity?" checkbox. | Selecting the checkbox displays Type of Affiliation, Entity Name, Country, Address, Address Line 2, City, State and ZIP entries.                                                                                                    |
| Country                | Injunction (1) | Below "Is the practitioner affiliated with a health care entity?" checkbox | Drop List  | The field is displayed if the user selects the "Is the practitioner affiliated with a health care entity?" checkbox. | Selecting the checkbox displays Type of Affiliation, Entity Name, Country, Address, Address Line 2, City, State and ZIP entries. United States is the default selection. For organization reports, the check box label is "Is the organization affiliated with a health care entity?" |

| Address        | Injunction (1) | Below Country           | Text Entry | The field is displayed if the user selects the "Is the practitioner affiliated with a health care entity?" checkbox. | Selecting the checkbox displays Type of Affiliation, Entity Name, Country, Address, Address Line 2, City, State and ZIP entries. For organization reports, the check box label is "Is the organization affiliated with a health care entity?" |
|----------------|----------------|-------------------------|------------|----------------------------------------------------------------------------------------------------|----------------------------------------------------------------------------------------------------|
| Address Line 2 | Injunction (1) | Below Address           | Text Entry | The field is displayed if the user selects the "Is the practitioner affiliated with a health care entity?" checkbox. | Selecting the checkbox displays Type of Affiliation, Entity Name, Country, Address, Address Line 2, City, State and ZIP entries. For organization reports, the check box label is "Is the organization affiliated with a health care entity?" |
| City           | Injunction (1) | Below Address<br>Line 2 | Text Entry | The field is displayed if the user selects the "Is the practitioner affiliated with a health care entity?" checkbox. | Selecting the checkbox displays Type of Affiliation, Entity Name, Country, Address, Address Line 2, City, State and ZIP entries. For organization reports, the check box label is "Is the organization affiliated with a health care entity?" |

| State          | Injunction (1)    | Below City                      | Drop List  | The field is displayed if the user selects the "Is the practitioner affiliated with a health care entity?" checkbox. | Selecting the checkbox displays Type of Affiliation, Entity Name, Country, Address, Address Line 2, City, State and ZIP entries. For organization reports, the check box label is "Is the organization affiliated with a health care entity?" |
|----------------|-------------------|---------------------------------|------------|----------------------------------------------------------------------------------------------------|----------------------------------------------------------------------------------------------------|
| ZIP            | Injunction<br>(1) | Below State                     | Text Entry | The field is displayed if the user selects the "Is the practitioner affiliated with a health care entity?" checkbox. | Selecting the checkbox displays Type of Affiliation, Entity Name, Country, Address, Address Line 2, City, State and ZIP entries. For organization reports, the check box label is "Is the organization affiliated with a health care entity?" |
| Description    | Injunction (2)    | Below "Act or<br>Omission"      | Text Entry | The field is displayed if the user selects an act or omission that requires a description.                           |                                                                                                    |
| Date of Appeal | Injunction<br>(2) | Below "Is the action on appeal" | Text Entry | The field is displayed if the user selects the "Yes?" radio button for "Is the action on appeal?"                    |                                                                                                    |

| Years  | Injunction<br>(2) | Beside Sentence<br>of Judgment drop<br>list | Drop List | This field is displayed if a time frame is applicable for the sentence the user selects. | If the user selects a sentence in which an hours timeframe does not apply, then Years, Months and Days drop lists are displayed. |
|--------|-------------------|---------------------------------------------|-----------|------------------------------------------------------------------------------------------|----------------------------------------------------------------------------------------------------|
| Months | Injunction<br>(2) | Beside Years                                | Drop List | This field is displayed if a time frame is applicable for the sentence the user selects. | If the user selects a sentence in which an hours timeframe does not apply, then Years, Months and Days drop lists are displayed. |
| Days   | Injunction<br>(2) | Beside Months                               | Drop List | This field is displayed if a time frame is applicable for the sentence the user selects. | If the user selects a sentence in which an hours timeframe does not apply, then Years, Months and Days drop lists are displayed. |
| Hours  | Injunction<br>(2) | Beside Months                               | Drop List | This field is displayed if a time frame is applicable for the sentence the user selects. | If the user selects a sentence in which an hours timeframe applies, then an Hours drop list is displayed.                        |

## **State Changes**

| Label                                              | PDF Name   | Item Type  | Trigger                                                                                                    |
|----------------------------------------------------|------------|------------|----------------------------------------------------------------------------------------------------|
| Public Burden<br>Statement                         | Injunction | Modal      | When the user selects the Public Burden Statement link the modal is displayed.                                                                                                    |
| Select a<br>Profession or<br>Field of<br>Licensure | Injunction | Modal      | When the user sets focus on the Profession or Field of Licensure text entry, the modal to select a profession is displayed and focus is set on the Search text entry. The user can enter text in the Search text box to find a specific profession or select a profession from the list without searching. The modal is hidden once the user selects a profession from the list. The user's selection populates the Profession or Field of Licensure text entry. |
| Name of<br>Occupation                              | Injunction | Text Entry | Text entry is disabled if the user does not select a profession or field of licensure requiring a description.                                                                                                    |
| License<br>Number                                  | Injunction | Text Entry | Text entry is disabled if the user selects the "No/ Not sure" option for "Does the subject have a license for the selected profession or field of licensure?" For organization reports, the label is "Does the organization have a license?"                                                                                                    |
| Select an Act or<br>Omission                       | Injunction | Modal      | When the user sets focus on the Act or Omission text entry, the modal to select an act is displayed and focus is set on the Search text entry. The user can enter text in the Search text box to find a specific act or select an act from the list without searching. The modal is hidden once the user selects an act from the list. The user's selection populates the Act or Omission text entry.                                                            |